The copy filmed hare hat baan raproducad thanka to tha ganaroaity of:

> Douglas Library Quaan's Univarsity

The images appearing here are the best quality possible considering the condition and legibility of tha original copy and in kaaping with tha filming contract spacificationa.

Original copies in printed paper covera ara filmed beginning with the front cover end ending on the leat page with e printed or iliuatratad impreasion. or tha beck cover when eppropriata. All other originel copies ere filmed beginning on the first page with a printed or iliuatrated impreasion, and ending on the last page with a printed or iliuatratad impression.

The last recorded frame on each microfiche shall contain the symbol  $\rightarrow$  (meaning "CON-TINUED"), or the symbol  $\nabla$  (meaning "END"). whichever applies.

Maps, plates, cherts, etc.. mey be filmed at different reduction ratios. Those too large to be entirely included in one exposure are filmed beginning in the upper left hand corner, left to right and top to bottom, as many framea as required. The following diegrams illuatrata the method:

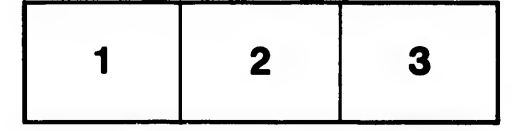

L'exemplaire filmé fut reproduit grâce à la générosité de:

> Douglas Library Quaan's University

Les images suivantes ont été reproduites avec le plus grand soin, compte tenu de la condition et de la netteté de l'exemplaire filmé, et en conformité avec les conditions du contrat de filmege.

Les exemplaires originaux dont la couverture en papier est imprimée sont filmés en commençant par le premier plat et en terminant soit par la dernière page qui comporte une empreinte d'impreaaion ou d'iliustration, aoit par la second plat, salon le caa. Tous lea autrea axemplairas originaux sont filmés en commencant par la pramidre page qui comporte une empreinte d'impreaaion ou d'iliustration et en terminent par la dernière page qui comporte une telle empreinte.

Un des symboles suivants apparaîtra sur la darnidre image de cheque microfiche, selon le ces: le symbols -^ signifie "A SUIVRE", le symbols V signifie "FIN".

Les cartes, planches, tableaux, etc., peuvent être filmés à des taux de réduction différents. Lorsque le document est trop grand pour être reproduit en un seul cliché, il est filmé à partir de l'angle supérieur gauche, de gauche à droite, et de heut en bes, en prenant la nombra d'images nécessaire. Les diagrammes suivants illustrent la mAthode.

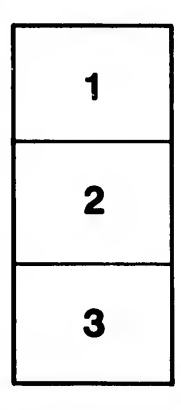

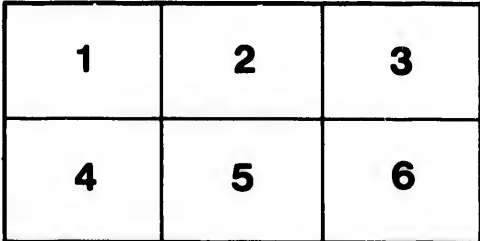

nile du difier ine age

at a elure. à

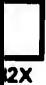